## Package 'SBMLR'

March 26, 2013

Title SBML-R Interface and Analysis Tools

**Version** 1.54.0

Date 2012-04-27

Author Tomas Radivoyevitch

Description This package contains a systems biology markup language (SBML) interface and biochemical system analysis tools with illustrative examples.

Maintainer Tomas Radivoyevitch <txr24@case.edu>

Depends XML, deSolve

biocViews GraphsAndNetworks, Pathways, NetworkAnalysis

License GPL-2

URL <http://epbi-radivot.cwru.edu/SBMLR/SBMLR.html>

## R topics documented:

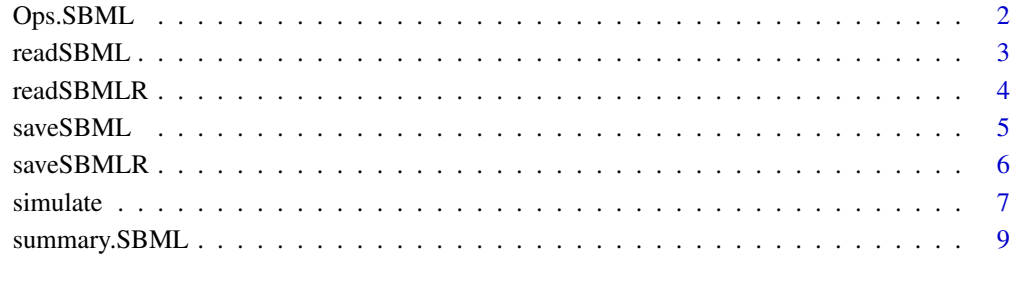

**Index** [11](#page-10-0)

<span id="page-1-0"></span>

This function tests the equivalence of two models with respect to the species and reaction data frames generated by summary.

## Usage

 $\#\#\text{ S3 method for class 'SBML'}$ Ops(e1,e2)

#### Arguments

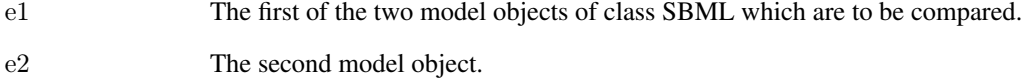

## Value

A list containing the following two boolean dataframes

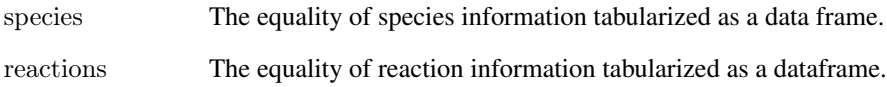

## Author(s)

Tom Radivoyevitch

## See Also

[summary.SBML](#page-8-1)

```
library(SBMLR)
curto1=readSBMLR(file.path(system.file(package="SBMLR"), "models/curto.r"))
curto2=readSBML(file.path(system.file(package="SBMLR"), "models/curto.xml"))
curto1==curto2
```
<span id="page-2-1"></span><span id="page-2-0"></span>

This function converts an SBML level 2 file into a corresponding R model structure of class SBML.

## Usage

```
readSBML(filename)
```
## Arguments

filename An SBML level 2 model input file.

#### Details

A limited subset of SBML level 2 models is currently supported, e.g. events and function definitions are not covered.

## Value

A corresponding SBML model object in R.

## Note

This function replaces read.SBML of older versions.

## Author(s)

Tom Radivoyevitch

## See Also

[readSBMLR](#page-3-1)

```
library(SBMLR)
curtoX=readSBML(file.path(system.file(package="SBMLR"), "models/curto.xml"))
curtoR=readSBMLR(file.path(system.file(package="SBMLR"), "models/curto.r"))
curto X = = curtoR
```
This function converts an SBMLR model definition in filename into a corresponding returned SBML model structure.

## Usage

```
readSBMLR(filename)
```
## Arguments

filename An SBMLR model definition file.

## Details

A limited subset of SBML level 2 models is currently supported, e.g. events and function definitions are not covered.

## Value

A corresponding SBML model object in R.

#### Note

This function replaces the use of source in older versions of SBMLR. It includes rate law and rule string to function, expression and MathML mappings.

#### Author(s)

Tom Radivoyevitch

## See Also

[readSBML](#page-2-1)

```
library(SBMLR)
curtoX=readSBML(file.path(system.file(package="SBMLR"), "models/curto.xml"))
curtoR=readSBMLR(file.path(system.file(package="SBMLR"), "models/curto.r"))
curtoX==curtoR
```
<span id="page-4-1"></span><span id="page-4-0"></span>

This function converts a class SBML model object in R into an SBML level 2 file.

## Usage

```
saveSBML(model,filename)
```
## Arguments

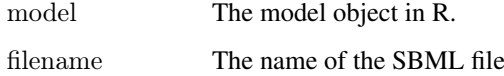

## Details

The output file is SBML level 2.

## Value

No value returned.

## Warning

SBML events and function definitions are NOT implemented.

## Note

For speed, the SBML file is written incrementally, rather than first built as a DOM in R and then saved using xmlSave.

## Author(s)

Tom Radivoyevitch

## References

Radivoyevitch, T. A two-way interface between limited Systems Biology Markup Language and R. BMC Bioinformatics 5, 190 (2004).

## See Also

[saveSBMLR](#page-5-1)

## Examples

```
library(SBMLR)
curtoR=readSBMLR(file.path(system.file(package="SBMLR"), "models/curto.r"))
saveSBML(curtoR,"curtoR.xml")
curtoX=readSBML("curtoR.xml")
curtoX==curtoR
summary(curtoR)
unlink("curtoR.xml")
```
<span id="page-5-1"></span>saveSBMLR *Save an R model object of class SBML as an SBMLR file*

## Description

This function converts SBML model object in R into an SBMLR model definition file.

## Usage

saveSBMLR(model,filename)

## Arguments

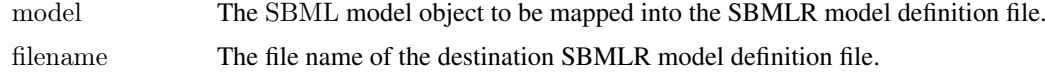

## Value

No value returned.

## Warning

SBML events and function definitions are NOT implemented.

#### Note

Similar to saveSBML, the file is written incrementally.

## Author(s)

Tom Radivoyevitch

#### References

Radivoyevitch, T. A two-way interface between limited Systems Biology Markup Language and R. BMC Bioinformatics 5, 190 (2004).

## See Also

[saveSBML](#page-4-1)

<span id="page-5-0"></span>

#### <span id="page-6-0"></span>simulate 7 and 7 and 7 and 7 and 7 and 7 and 7 and 7 and 7 and 7 and 7 and 7 and 7 and 7 and 7 and 7 and 7 and 7 and 7 and 7 and 7 and 7 and 7 and 7 and 7 and 7 and 7 and 7 and 7 and 7 and 7 and 7 and 7 and 7 and 7 and 7 a

## Examples

```
library(SBMLR)
curto=readSBMLR(file.path(system.file(package="SBMLR"), "models/curto.r"))
saveSBMLR(curto,"curtoR.r")
curtoR=readSBMLR("curtoR.r")
curto==curtoR
summary(curtoR)
unlink("curtoR.r")
```
simulate *Simulate a model of class SBML*

## Description

This function simulates a model given the report times and optional modulators. It uses lsoda of the odesolve package.

## Usage

simulate(model, times, modulator=NULL,X0=NULL, ...)

## Arguments

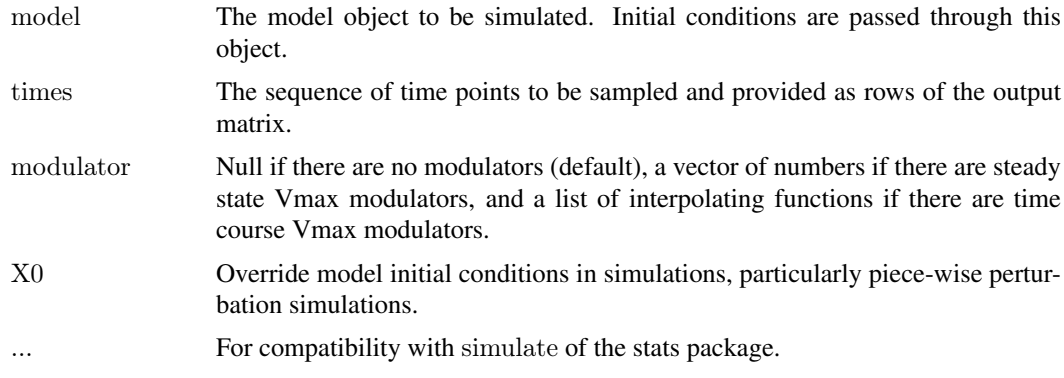

## Details

This is a wrapper for lsoda.

## Value

The data frame output that comes out of lsoda.

## Note

Rules are implemented through time varying boundary conditions updated at each time point as a side effect within the (now internal) function fderiv.

## Author(s)

Tom Radivoyevitch

#### References

For the folate cycle example given below: Morrison PF, Allegra CJ: Folate cycle kinetics in human breast cancer cells. JBiolChem 1989, 264(18):10552-10566.

## Examples

```
\#---- The following example performs a perturbation in PRPP from 5 to 50 uM in Curto et al.'s model.
library(SBMLR)
curto=readSBML(file.path(system.file(package="SBMLR"), "models/curto.xml"))
out1=\nsimulate(curto,seq(-20,0,1))curto$species$PRPP$ic=50
out2=simulate(curto,0:70)
outs=data.frame(rbind(out1,out2))
attach(outs)
par(mfrow=c(2,1))plot(time,IMP,type="l")
plot(time,HX,type="l")
par(mfrow=c(1,1))detach(outs)
# which should be the same plots as
curto=readSBMLR(file.path(system.file(package="SBMLR"), "models/curto.r"))
out1 = simulate(curto, seq(-20,0,1))curto$species$PRPP$ic=50
out2=simulate(curto,0:70)
outs=data.frame(rbind(out1,out2))
attach(outs)
par(mfrow=c(2,1))plot(time,IMP,type="l")
plot(time,HX,type="l")
par(mfrow=c(1,1))detach(outs)
```
 $\#$  ---- The following example uses fderiv to generate Morrison's folate system response to 1uM MTX

```
morr=readSBMLR(file.path(system.file(package="SBMLR"), "models/morrison.r"))
out1=simulate(morr,seq(-20,0,1))
morr$species$EMTX$ic=1
out2=simulate(morr,0:30)
outs=data.frame(rbind(out1,out2))
attach(outs)
par(mfrow=c(3,4))plot(time,FH2b,type="l",xlab="Hours")
plot(time,FH2f,type="l",xlab="Hours")
plot(time,DHFRf,type="l",xlab="Hours")
plot(time,DHFRtot,type="l",xlab="Hours")
plot(time,CHOFH4,type="l",xlab="Hours")
plot(time,FH4,type="l",xlab="Hours")
plot(time,CH2FH4,type="l",xlab="Hours")
plot(time,CH3FH4,type="l",xlab="Hours")
plot(time,AICARsyn,type="l",xlab="Hours")
plot(time,MTR,type="l",xlab="Hours")
plot(time,TYMS,type="l",xlab="Hours")
#plot(time, EMTX, type="1", xlabel="Hours")plot(time,DHFReductase,type="l",xlab="Hours")
par(mfrow=c(1,1))
```
<span id="page-8-0"></span>detach(outs) morr\$species\$EMTX\$ic=0

<span id="page-8-1"></span>summary.SBML *Get summary information from an SBML model*

## Description

This function extracts information from a model of class SBML and returns it as a list. The list includes species and reaction information tabularized as data frames.

## Usage

 $\#\#\$  S3 method for class 'SBML' summary(object,...)

## Arguments

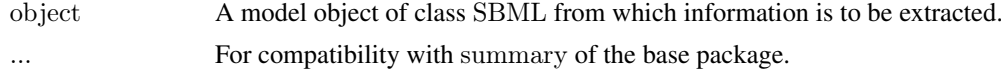

## Details

no details

## Value

A list containing the following elements

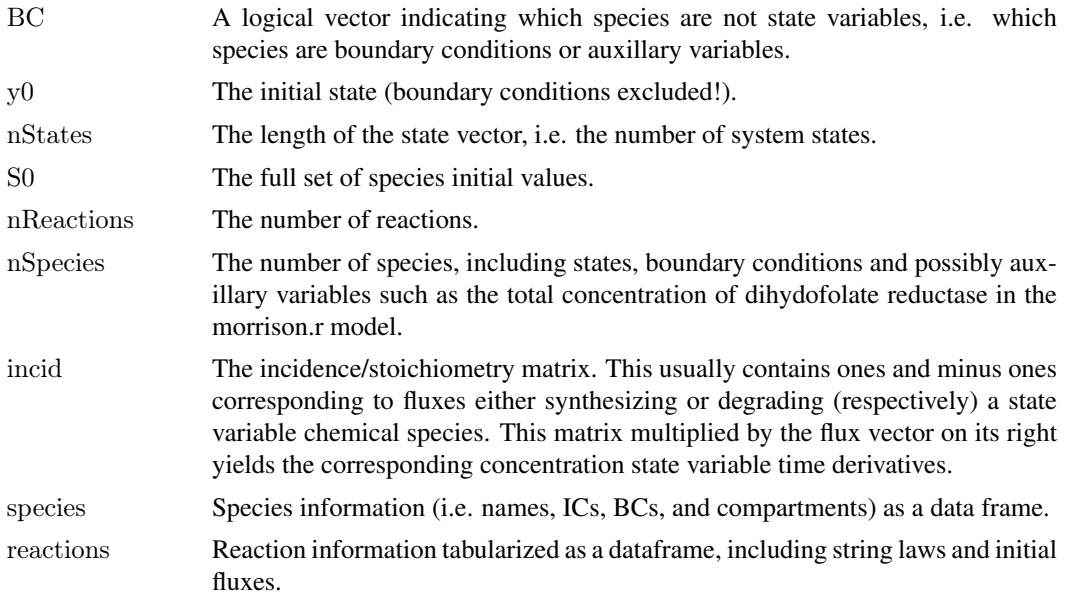

## Note

The list output can be attached to immediately define many model variables of interest.

## Author(s)

Tom Radivoyevitch

```
library(SBMLR)
curto=readSBMLR(file.path(system.file(package="SBMLR"), "models/curto.r"))
summary(curto)
```
# <span id="page-10-0"></span>Index

∗Topic arith readSBML, [3](#page-2-0) readSBMLR, [4](#page-3-0) saveSBML, [5](#page-4-0) saveSBMLR, [6](#page-5-0) ∗Topic math Ops.SBML, [2](#page-1-0) readSBML, [3](#page-2-0) readSBMLR, [4](#page-3-0) saveSBML, [5](#page-4-0) saveSBMLR, [6](#page-5-0) simulate, [7](#page-6-0) summary.SBML, [9](#page-8-0)

Ops.SBML, [2](#page-1-0)

readSBML, [3,](#page-2-0) *[4](#page-3-0)* readSBMLR, *[3](#page-2-0)*, [4](#page-3-0)

saveSBML, [5,](#page-4-0) *[6](#page-5-0)* saveSBMLR, *[5](#page-4-0)*, [6](#page-5-0) simulate, [7](#page-6-0) summary *(*summary.SBML*)*, [9](#page-8-0) summary.SBML, *[2](#page-1-0)*, [9](#page-8-0)